# Introduction to Scientific and Engineering Computation (BIL 102E)

## **LECTURE 11Special Data Types**

<del>…ф~~~ф~~~ф~~</del>~ф~~~ф~

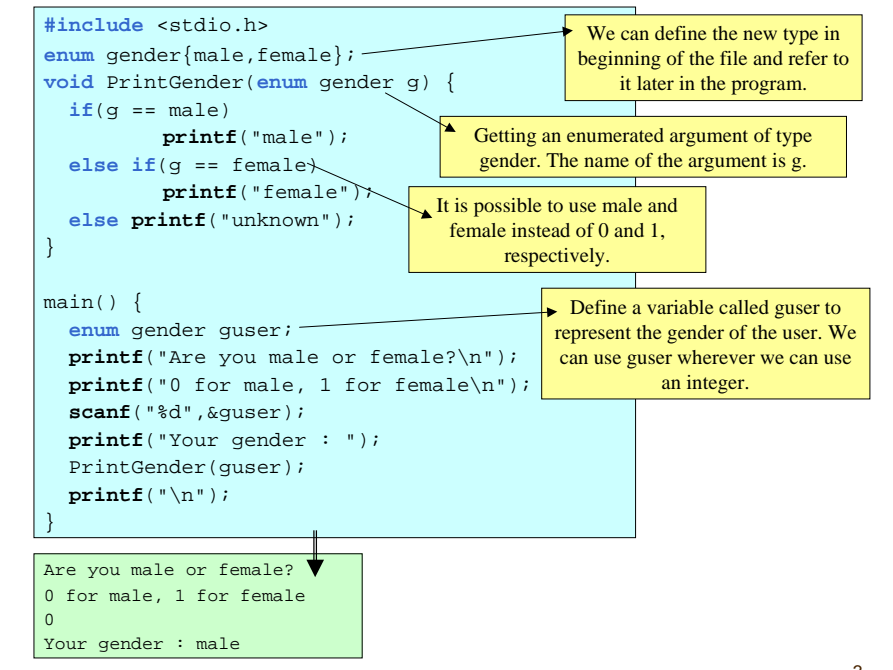

## The enum Data type

The enumerated (enum) data type can be use to declare named integer constants. It makes the C program more readable and easier to maintain. Syntax:

**enum** tag\_name{item1, item2, …} var1, var2, ...;

Here tag name is the name of the enumeration, item1, item2, ... are the names to represent integer constants, and var1, var2 ... are the variables of this newly defined type. For example,

**enum** gender{male, female} gen\_student;

Declares an enumarated type called gender, which can have values male (0) or female (1), and a variable named gen\_student. Then we can do the following:

gen\_student=male; /\* The same as gen\_student=0; \*/ printf("%d\n",gen student); /\* Prints 0 on the screen  $*/$ 

# Type definitions

It is possible to define an alias for a given data type using the typedef statement.

For example,

**typedef int** INTEGER;

defines an alias for the data type int called INTEGER.

Later in the program, INTEGER can be used wherever int is used. For example,

INTEGER k, \*pk;

declares two variables one of which is an integer and the other is a pointer to integers.

3

1

4

 $\overline{2}$ 

There are two usages of typedef:

- 1. It can provide a shorthand alias for data types that are long and difficult to comprehend.
- 2. It brings flexibility to the program in the sense that the types of all variables in a certain data type can be changed easily. For example, if we want all variables of type INTEGER to become long integers in the program all we have to do is to change the typedef line in the program.

# Example:

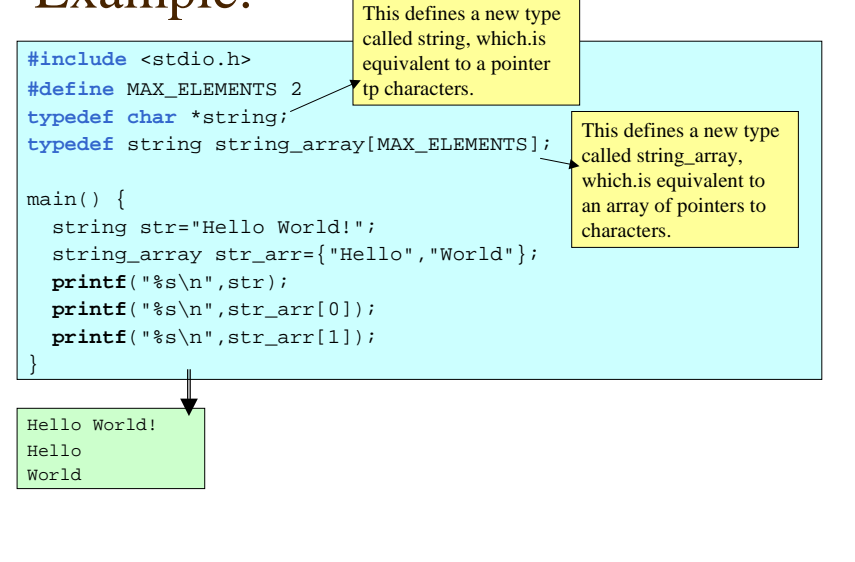

## Structures

The data types we have seen so far were simple in the sense that they represent only a single data unit such as an integer or real number. Sometimes the data is of a more complex type. For example, the data to hold the information about a person may consist of the name, surname, gender and date of birth of that person. In order to give reference to such data by using a single variable, it is possible to define new data types called structures.

A structure can be defined using the following syntax:

```
struct struct
tag {
             _
```

```
[component_definition_1]
[component_definition_ 2]
```
…

**} ;**

Here, definitions for components are in the same form with the definitions for variables:

*data \_ type* comp1, comp2, …;

# Example

```
struct Complex{
   double Re, Im;
}
```
shows a data type that consists of two components with names *Re* and *Im* both of which are of type double.

Stucture variables can be defined by using the following syntax: **struct** struct \_ tag var1, var2, …; For example, **struct** Complex c; defines a variable named *c* of Complex type.

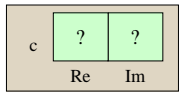

5

6

It is possible to give reference to components of a structure variable by using the dot (.) operator.

For example, c.Re = 5.0; c5.0  $R_{\rm P}$ Im

causes the Re component of the variable c to become 5.0.

Components referenced in this way can be used as if they were variables. (In **printf** and **scanf** statements, as arguments to functions etc.)

For example,

**printf**("%d",c.Re);

Prints 5.0 on the screen.

## Remarks

- $\triangleright$  It is possible to have arrays and other structures as components of structures. components of structures.
- $\triangleright$  It is also possible to have array variables of structures.
- $\triangleright$  It is possible to pass structures as arguments to functions and functions can return structures as their output value. and functions can return structures as their output value.

# Initializing Structures

A structure can be initialized by a list of data called initializers. The types of corresponding items in component list and initializers should match.

#### For example,

**struct** Complex c={3.0, 5.0};

declares a complex variable c and assigns 3.0 and 5.0 to *Re* and *Im* components, respectively.

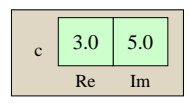

10

## Pointers to Structures

It is possible to declare pointers that can point to structure variables. *The arrow (->) operator* can be used with the pointer to directly reach the members of the structure. For example,

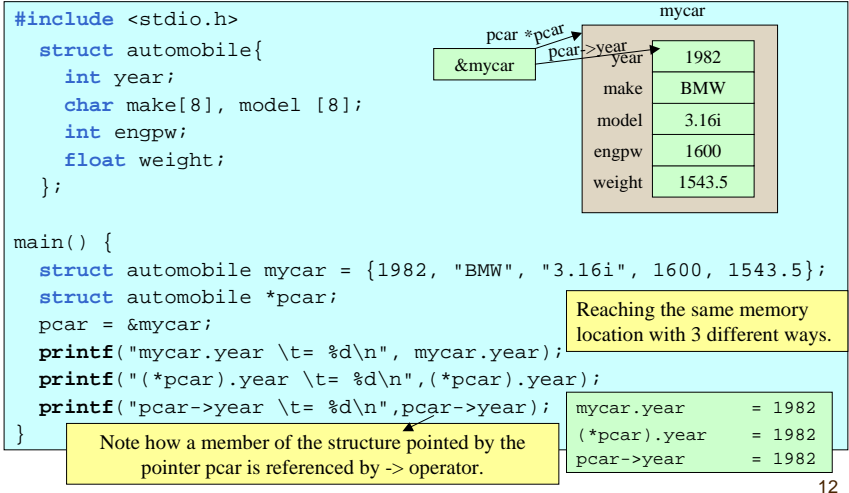

11

9

## Structures as arguments of functions

It is possible to pass an entire structure to a function. In addition, a function can return a structure back to its caller. E.g.

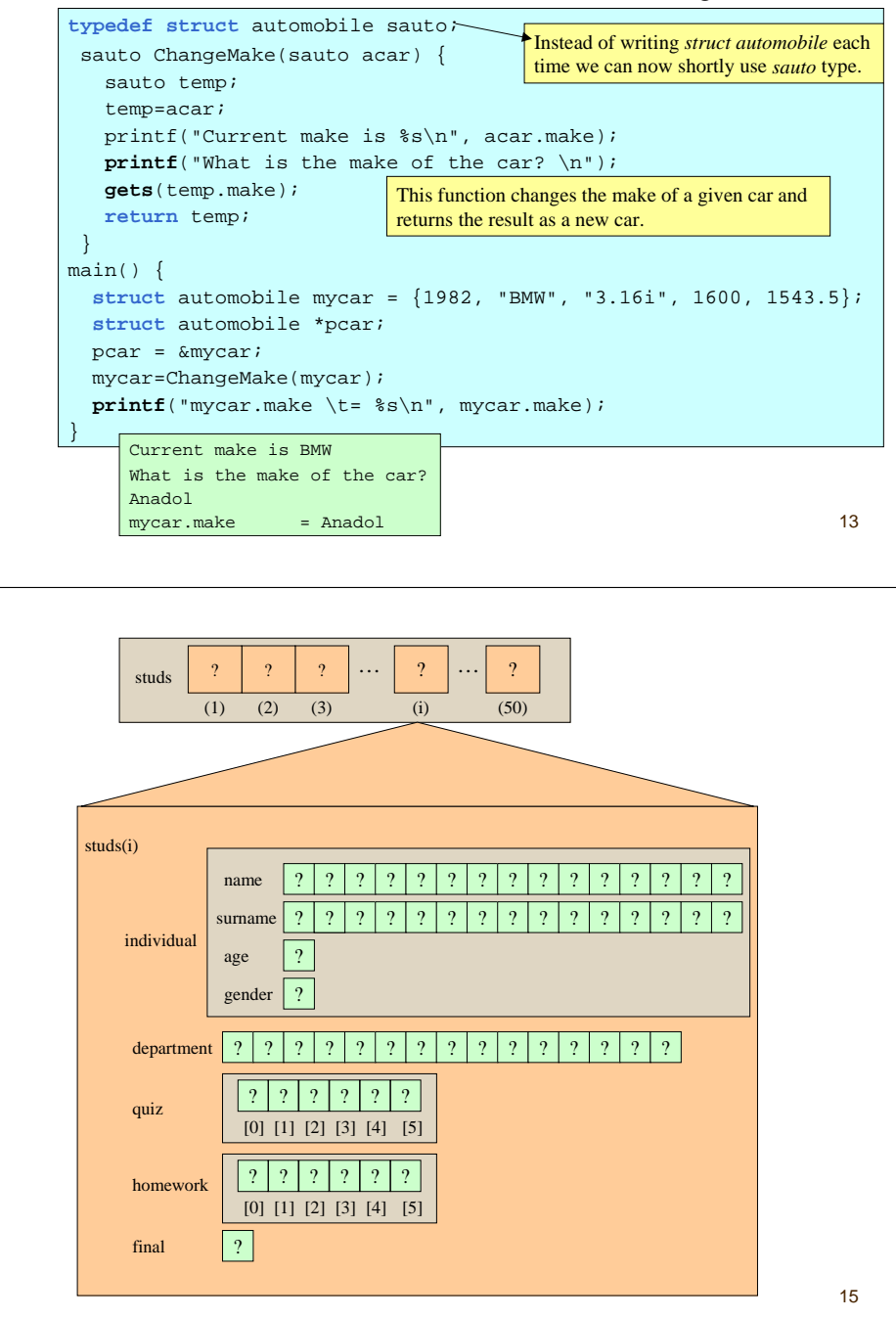

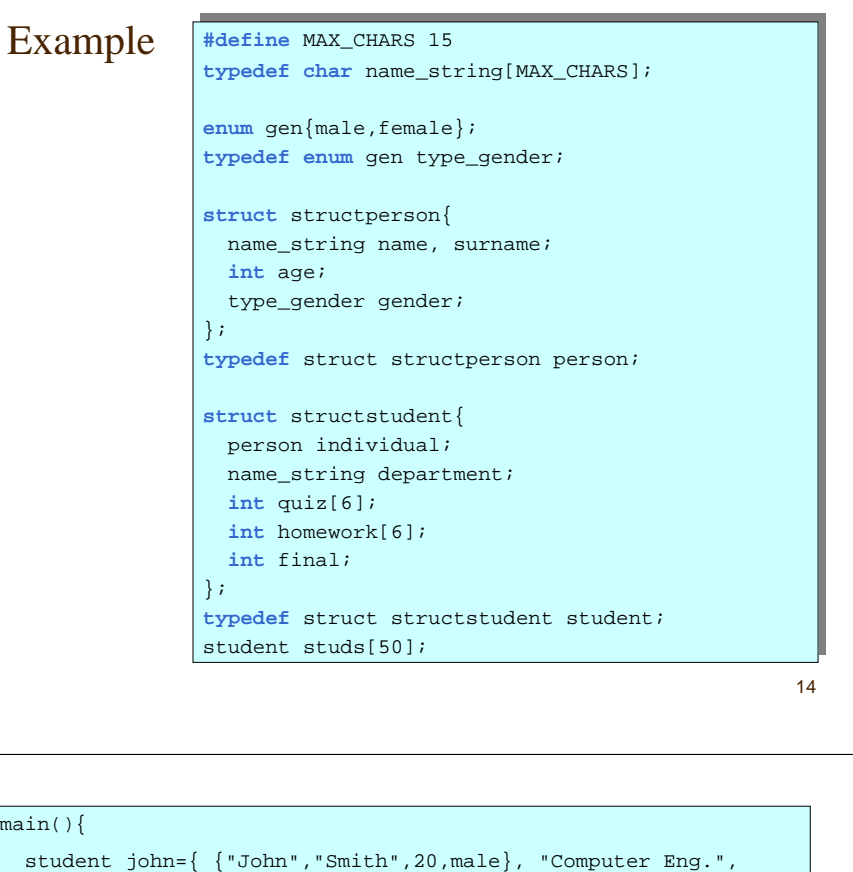

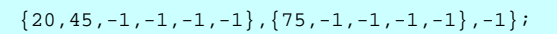

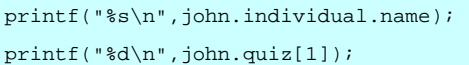

}

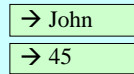

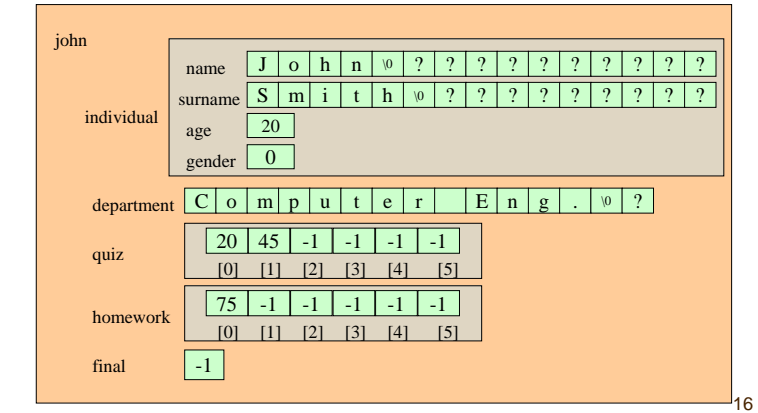

# Example

Write a function named AvgQM(studs, num\_studs, n) that finds the average mark of <sup>n</sup>th Quiz for male students in a class. The function should return –1, if there are no male students in the class.

```
float AvgQM(student *studs, int num_studs, int qn) 
float AvgQM(student *studs, int num_studs, int qn) 
 {
    int i, num_male=0;
int i, num_male=0;
    float sum=0.0;
float sum=0.0;student *pstud=studs;
student *pstud=studs;
    for(i=0;i<num_studs;i++, pstud++)
for(i=0;i<num_studs;i++, pstud++)
        if(pstud->individual.gender == male){
if(pstud->individual.gender == male){
             sum+=pstud->quiz[qn];
sum+=pstud->quiz[qn];
             num
_
male++;
num
_
male++;
        }
}
    if(num male == 0)return -1;
return -1;
    else
elsereturn sum/num_male;
return sum/num_male;
 }
{
}
```
17